# **NWCC Forecast Modeling Toolbox**

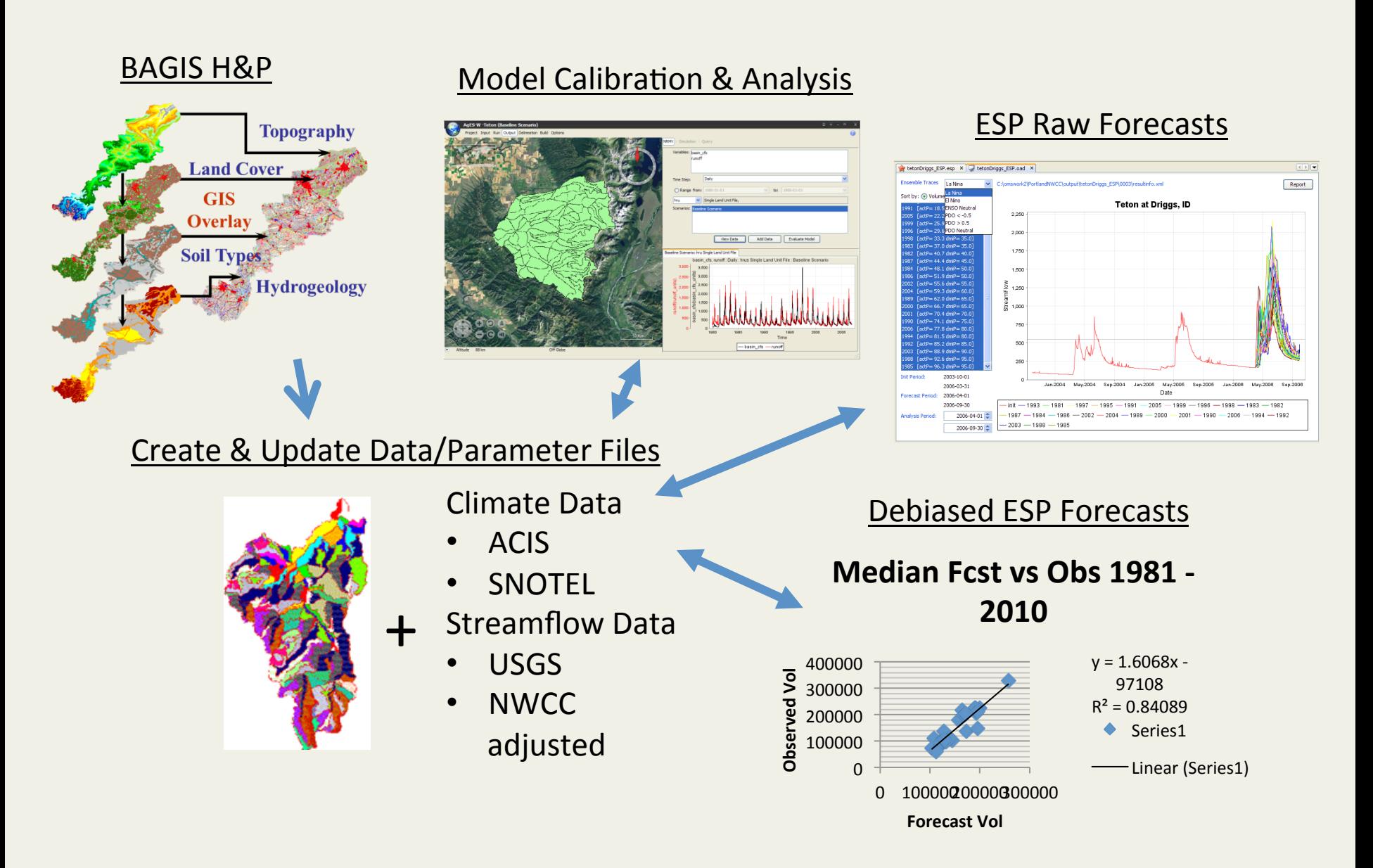

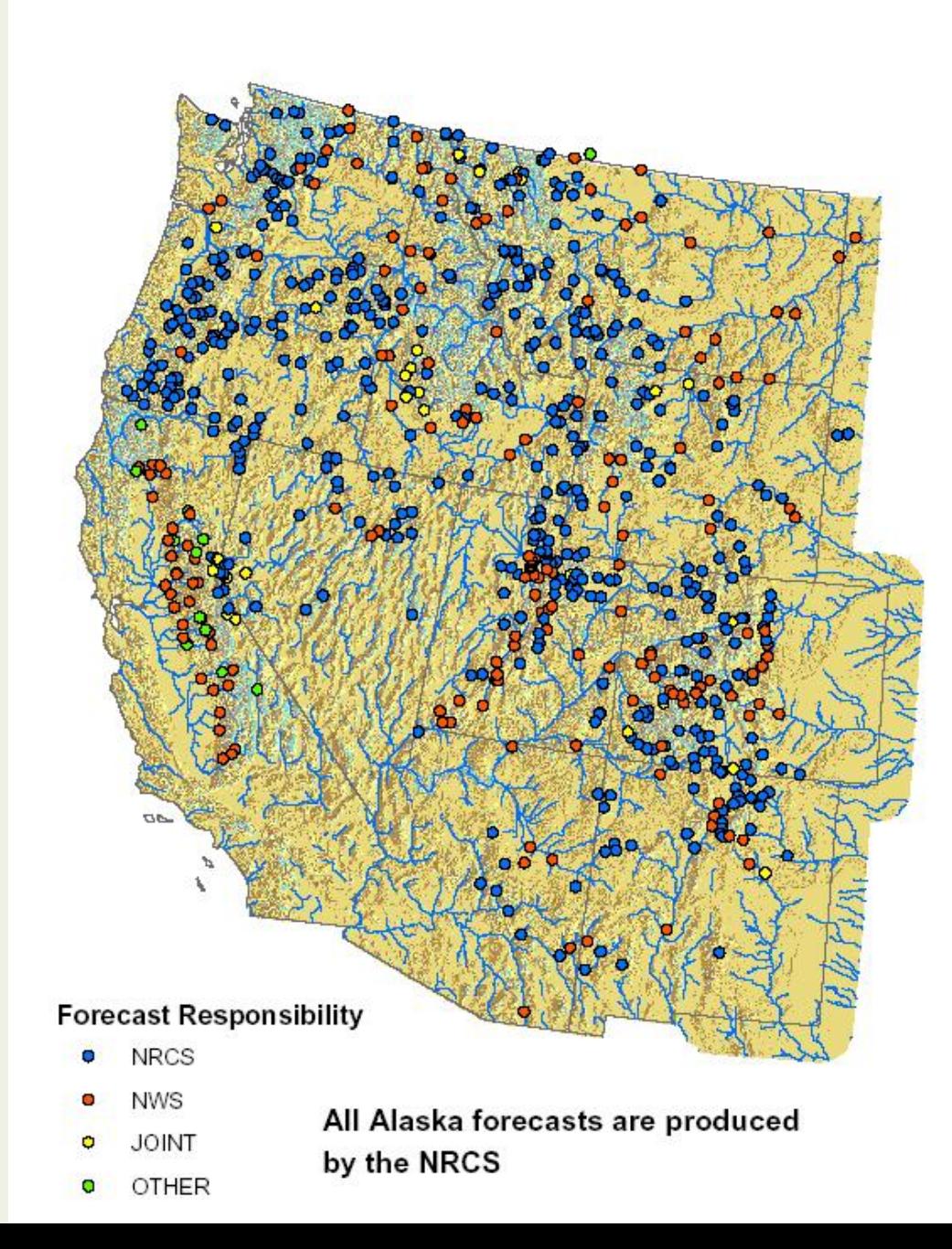

**Working with the Natural Resources Conservation Service (NRCS) to develop a streamflow forecasting toolbox using OMS and PRMS**

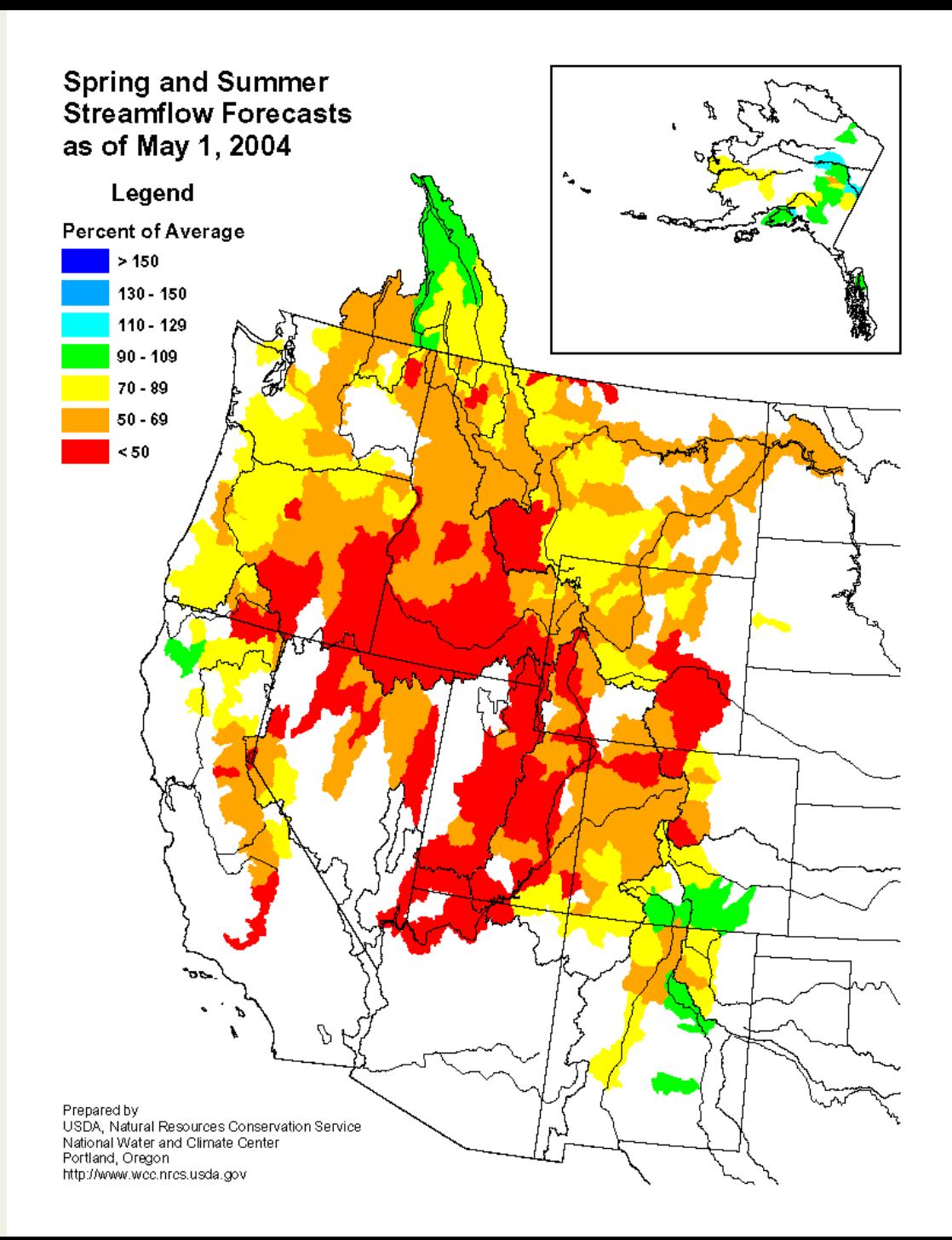

## **Water Supply Forecasts**

Distributed by the Natural Resources Conservation Service (NRCS)

http:// www.wcc.nrcs.usda.g ov/wsf

Combined product of NRCS and National Weather Service Forecasts

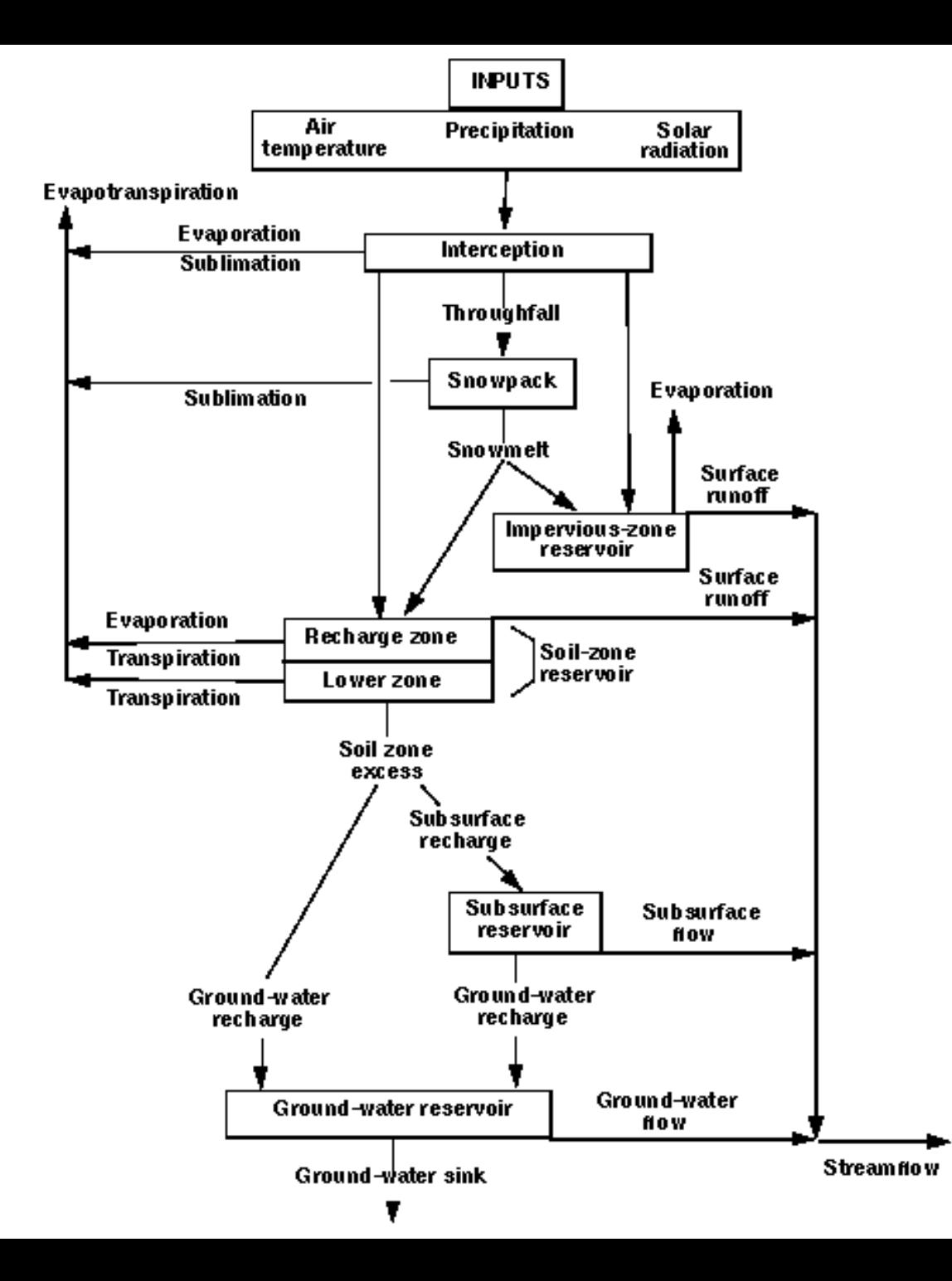

### **Selected Watershed Model**

**PRMS** 

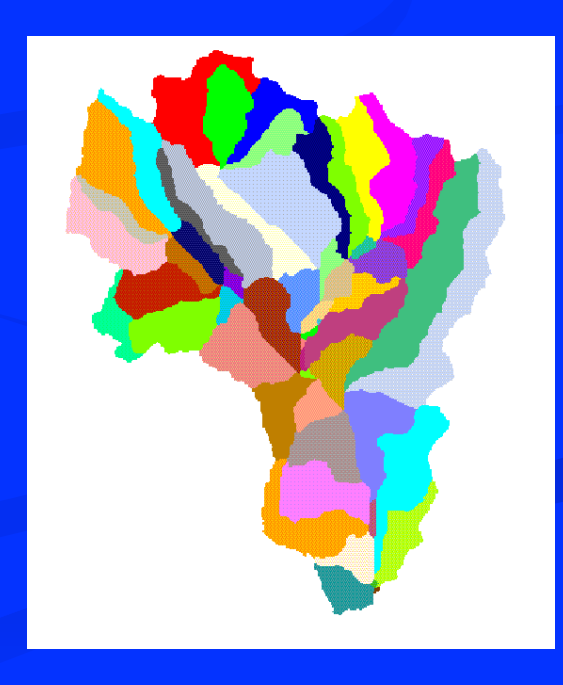

# **Snowpack Energy Balance Components**

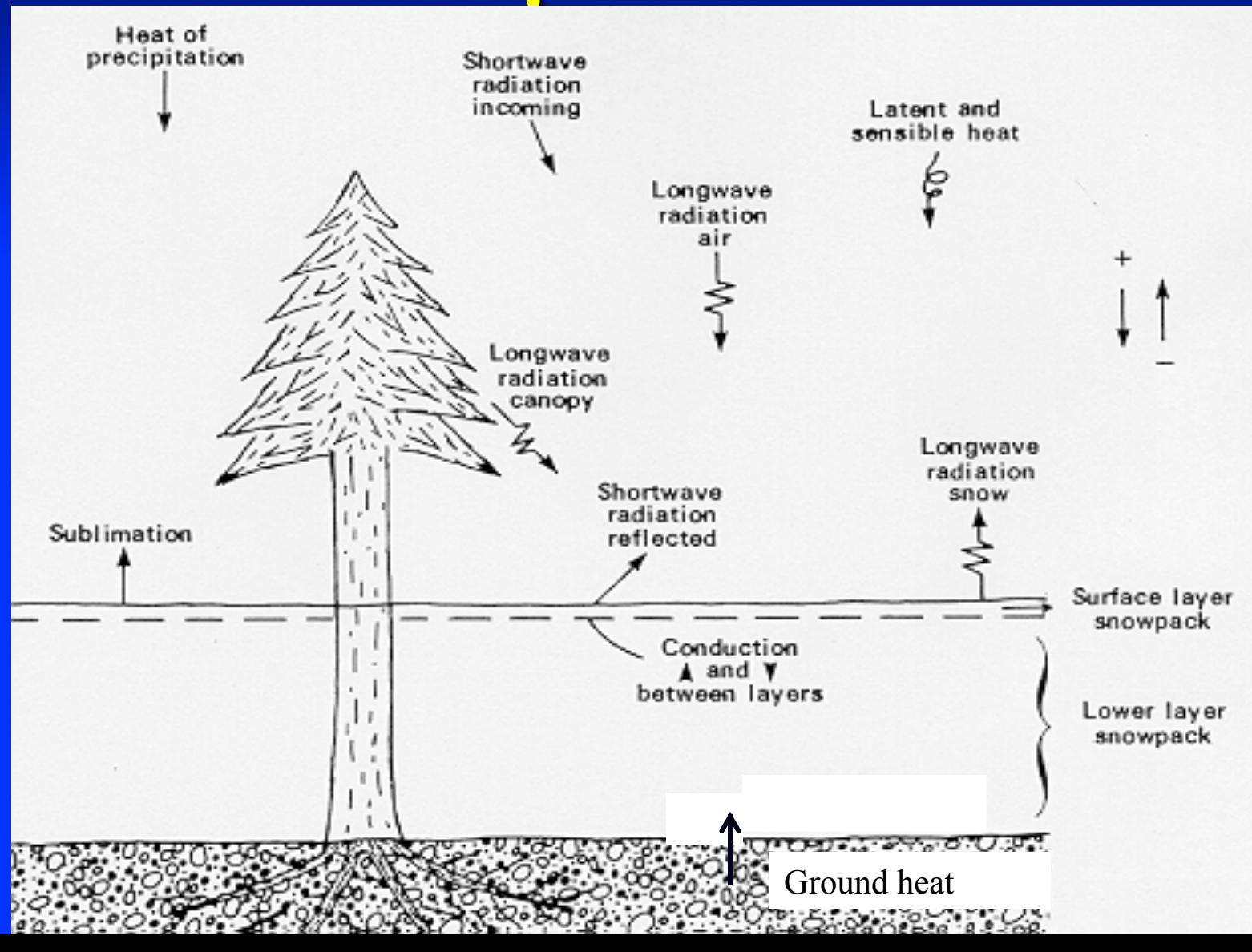

**Energy Balance Formulation**  $Hm = Hsn + Hln + Hc + He + Hg + Hp + Hq$ Model Formulation (on each HRU) PRMS SNOW MODEL  $H\text{sn} = \text{swrad} * (1 - \text{albedo}) * \text{rad}$  trncf Hln = emis \* sb\_const \* tavg<sup>4</sup> (ε σ T<sup>4)</sup>  $He =$  cecn coef(mo)  $*$  tavg (ppt days)  $= 0$  (dry days)  $Hp = \text{tavg} * net precip$  $Hg =$  groundmelt Hq is computed

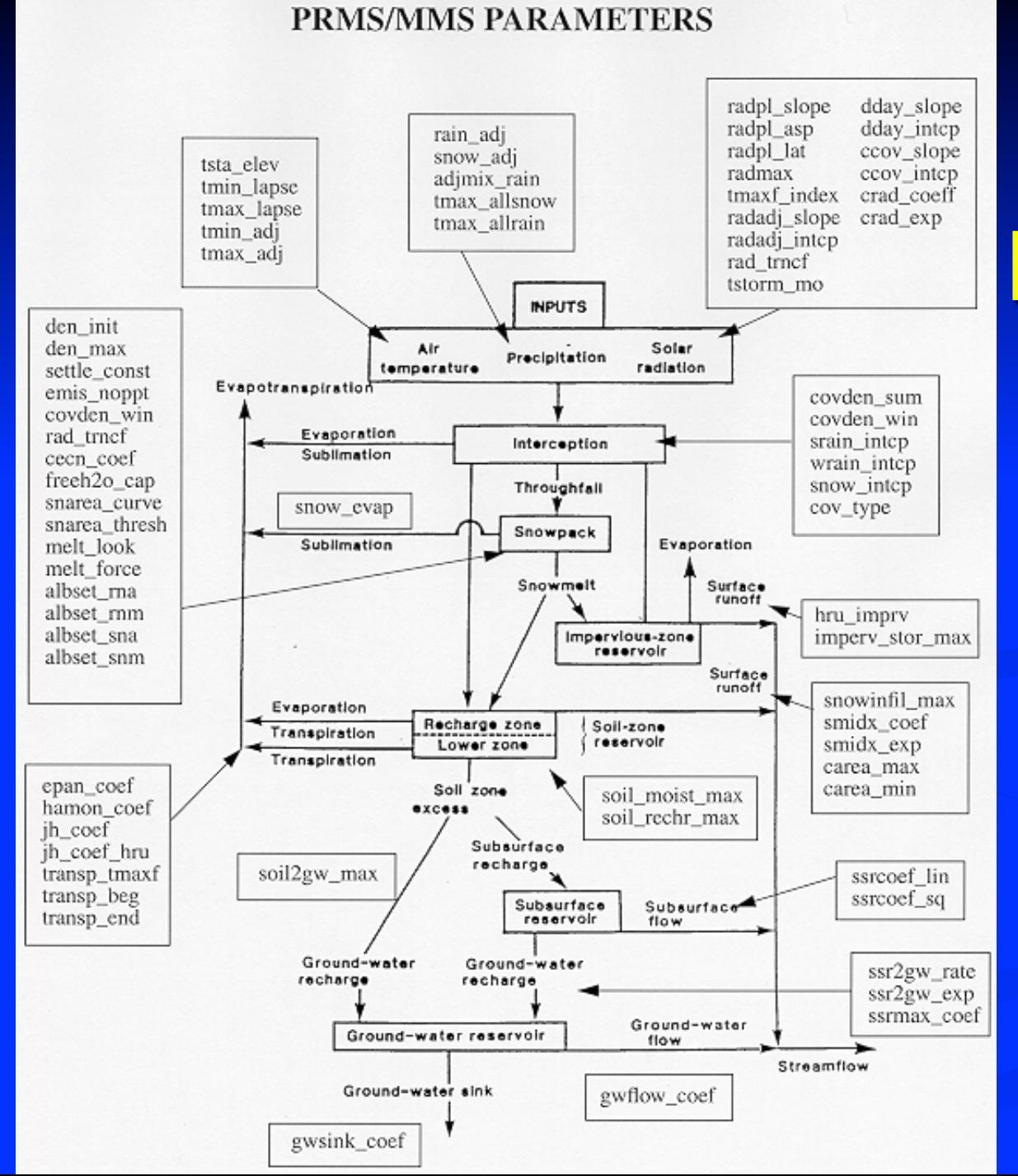

# **PRMS Parameters**

#### MMS Version

## **BAGIS-H Functions**

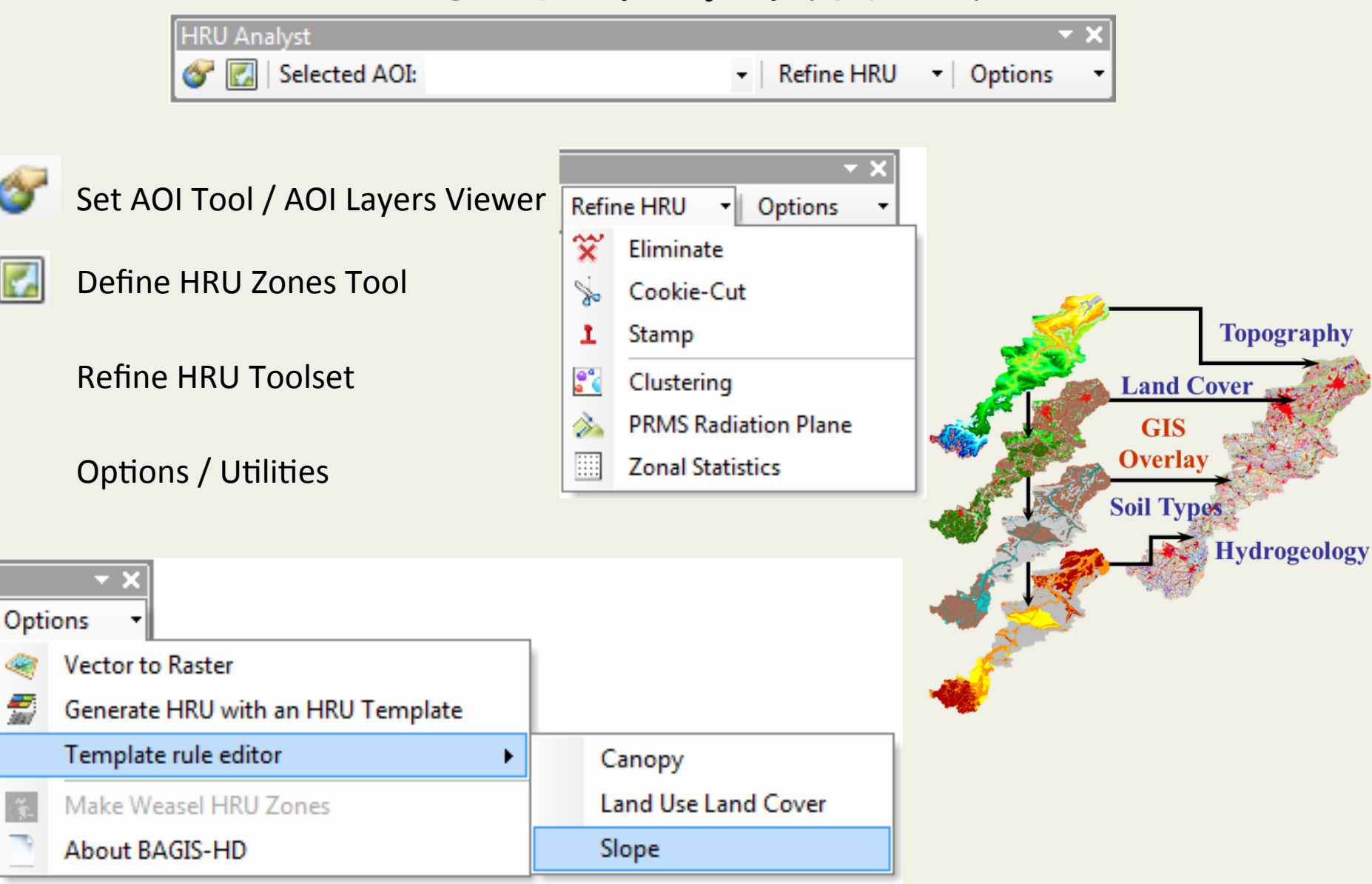

# **DIGITAL DATABASES**

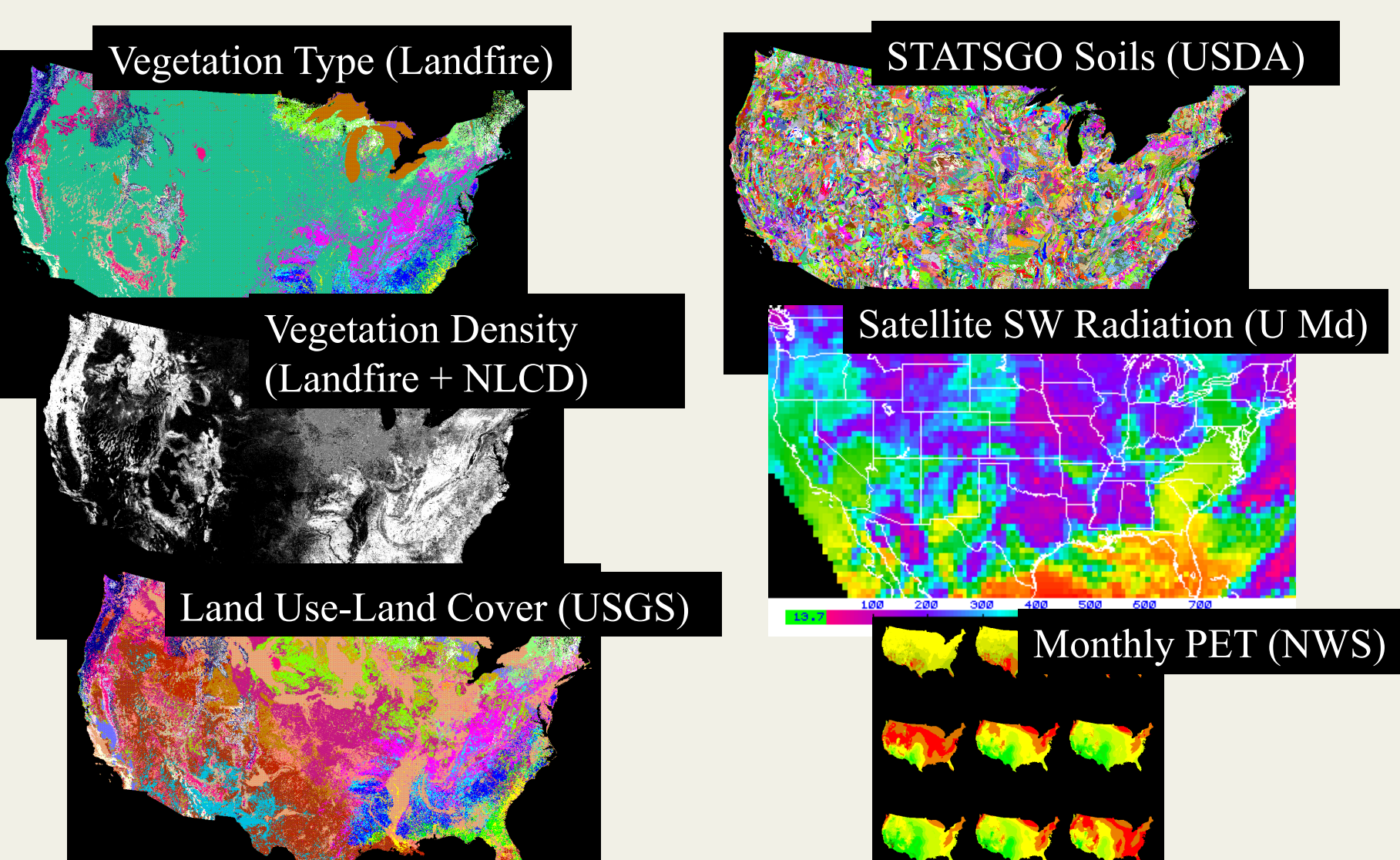

#### **AUTOMATED PARAMETER ESTIMATION**

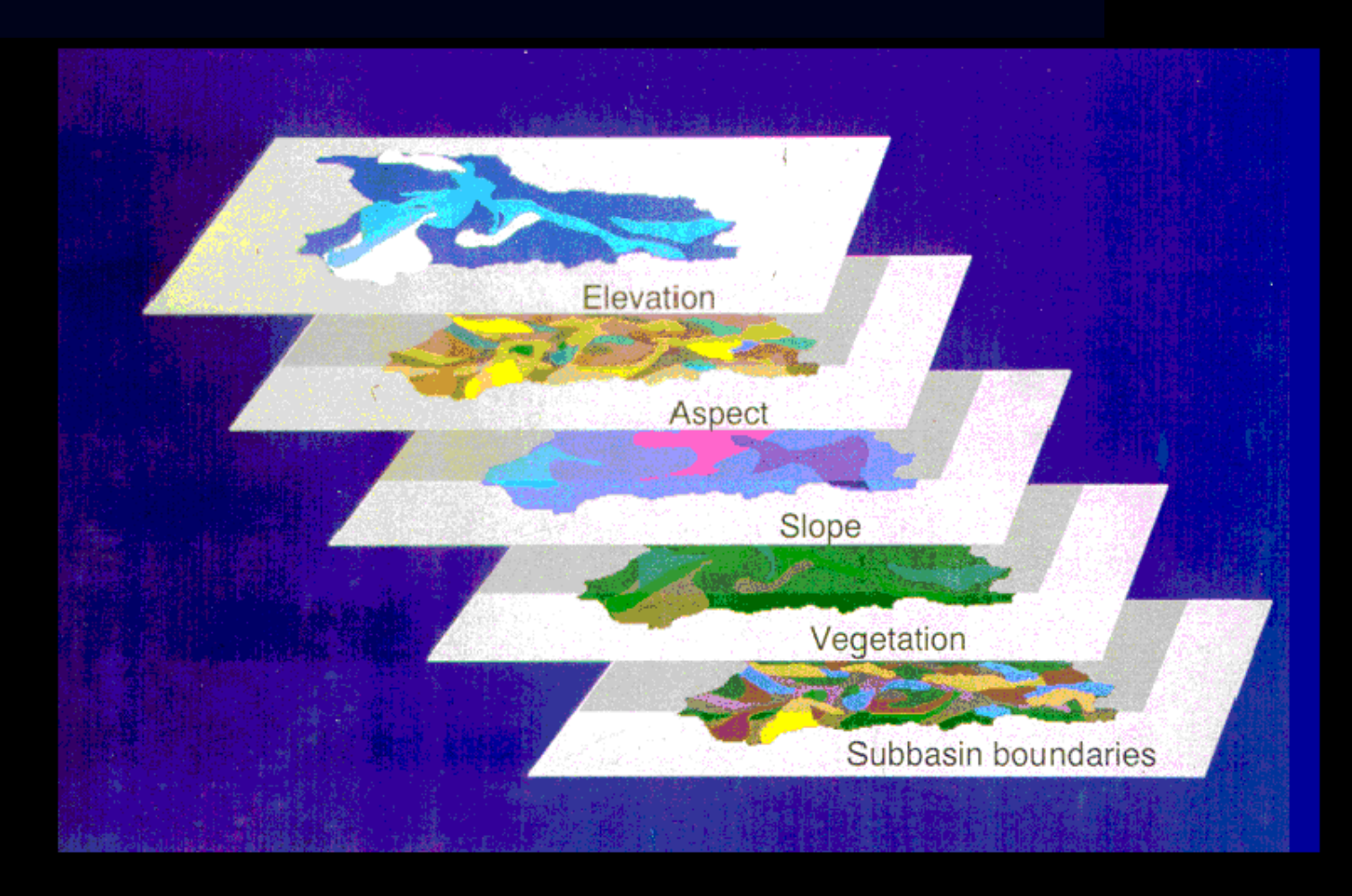

## **BAGIS-P Parameter Database Manager**

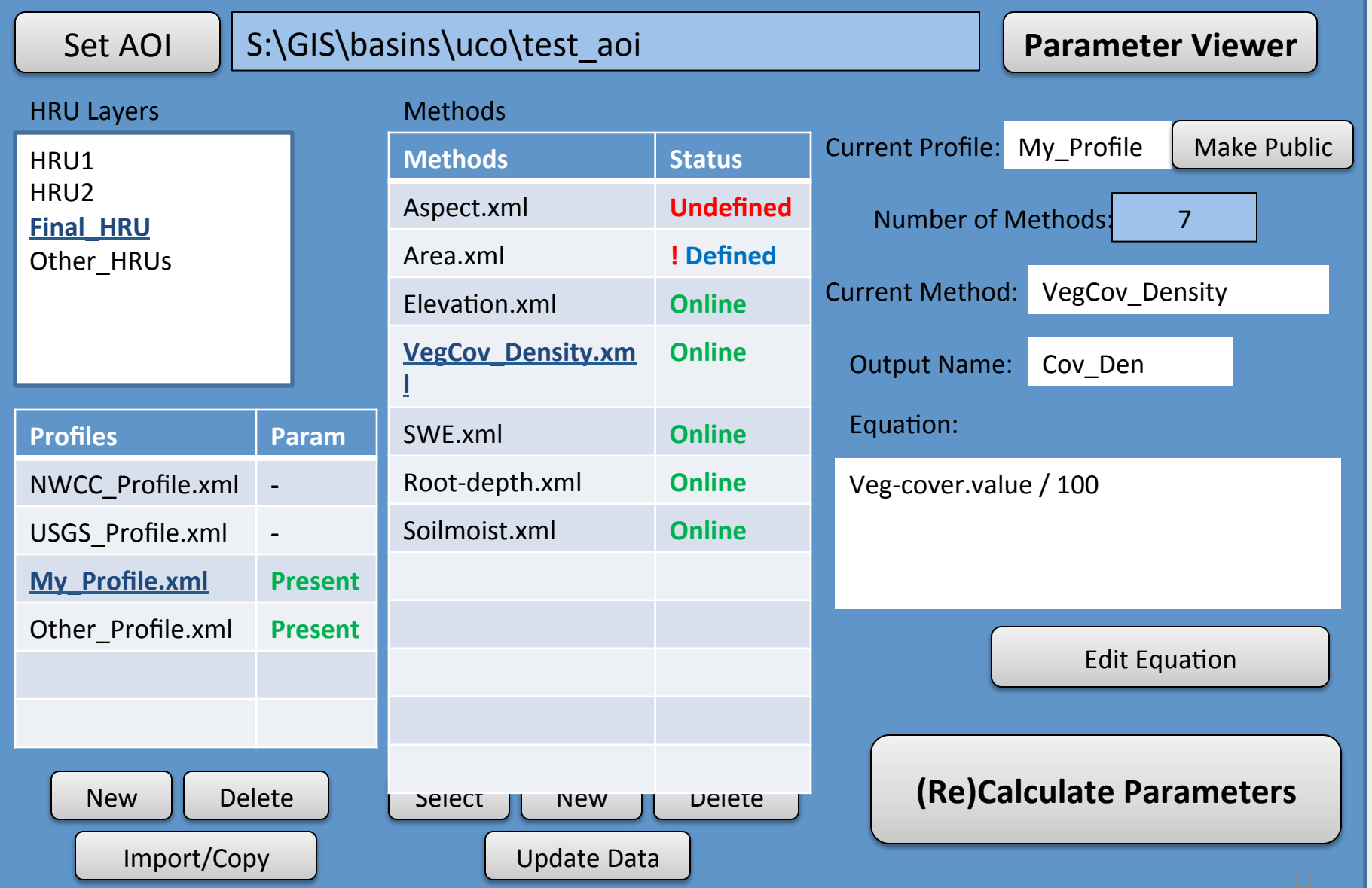

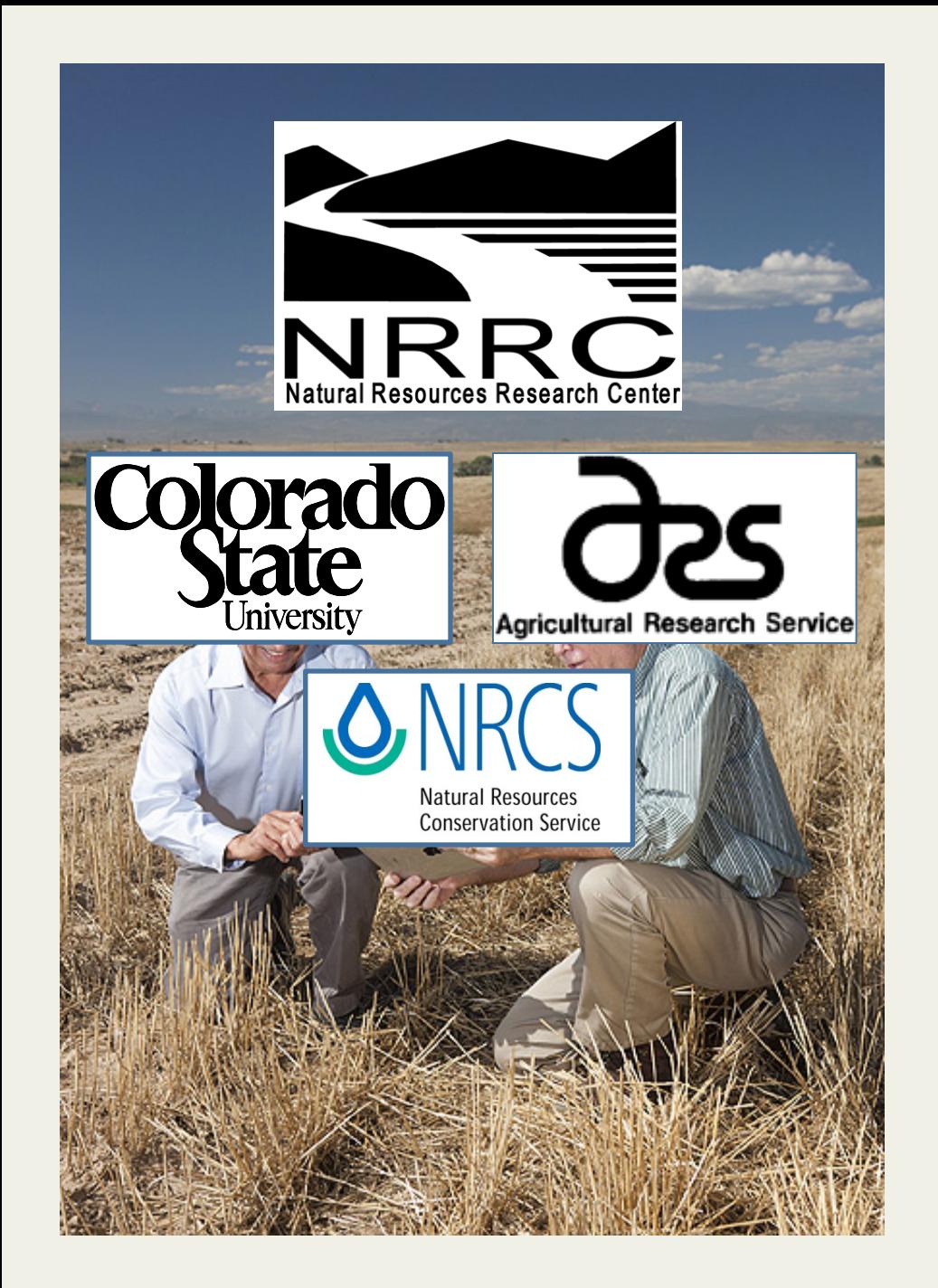

**Model Component Framework** 

### **Object Modeling System (OMS)**

**Framework for** developing and deploying science **models** 

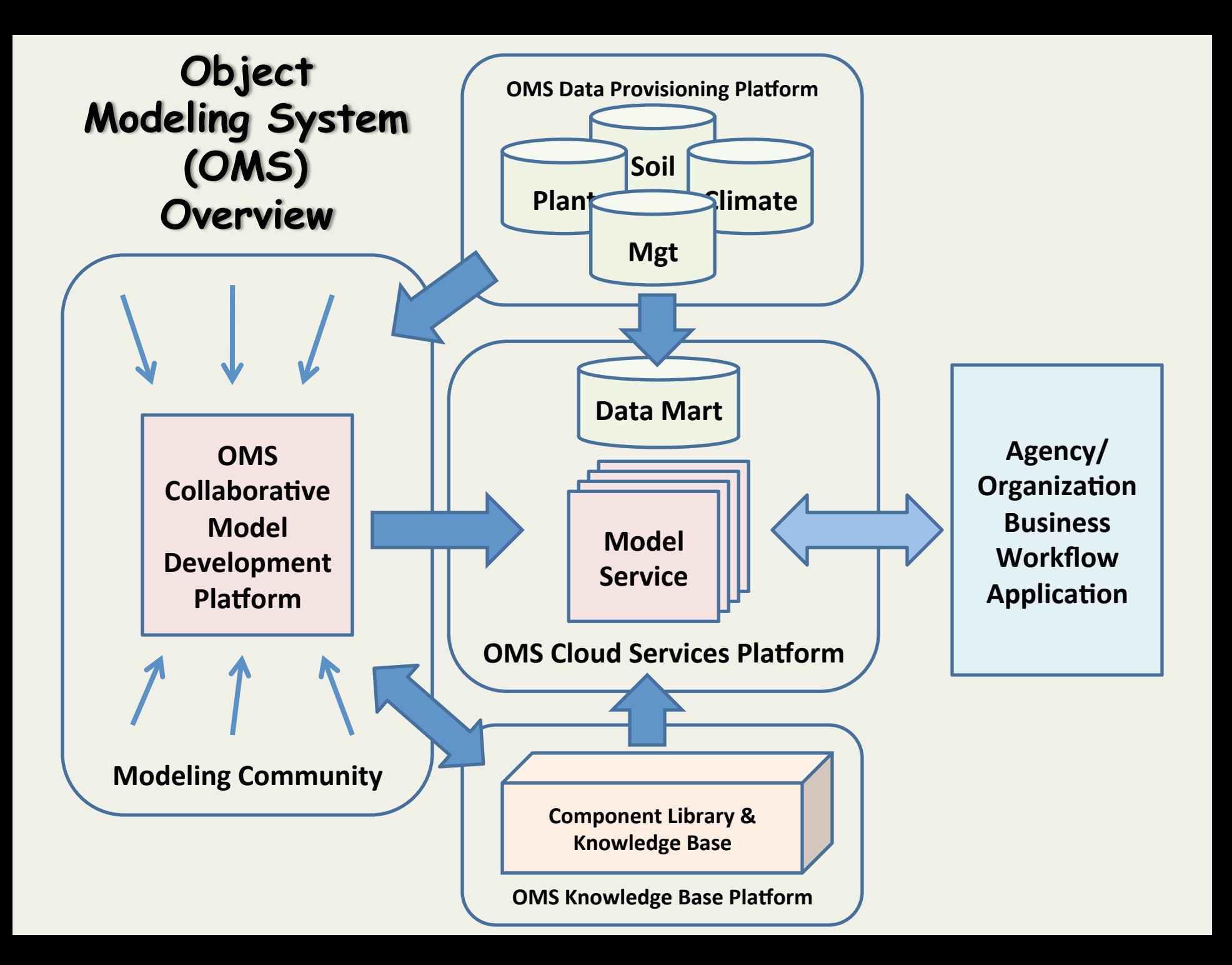

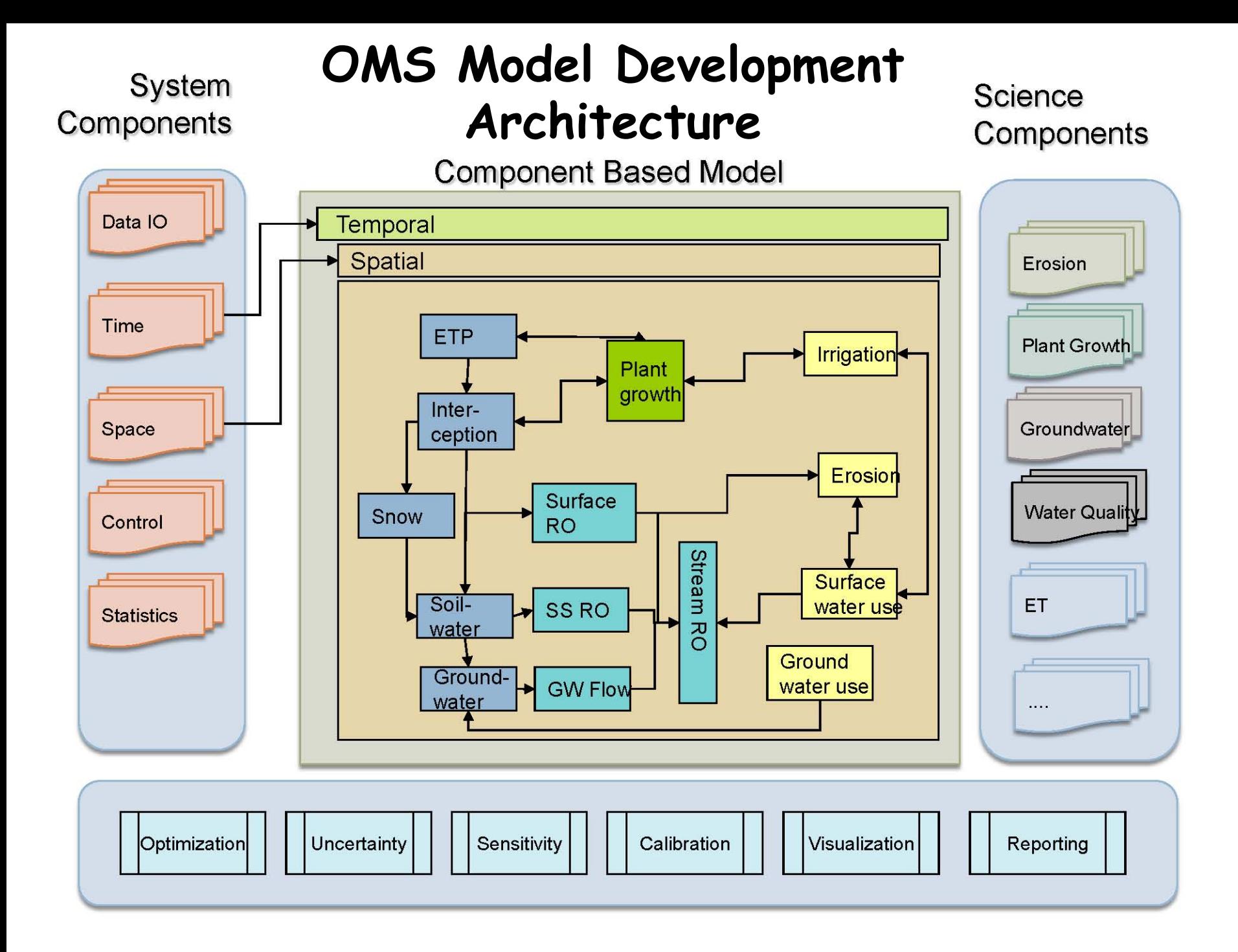

# **Visualization and Analysis Tools**

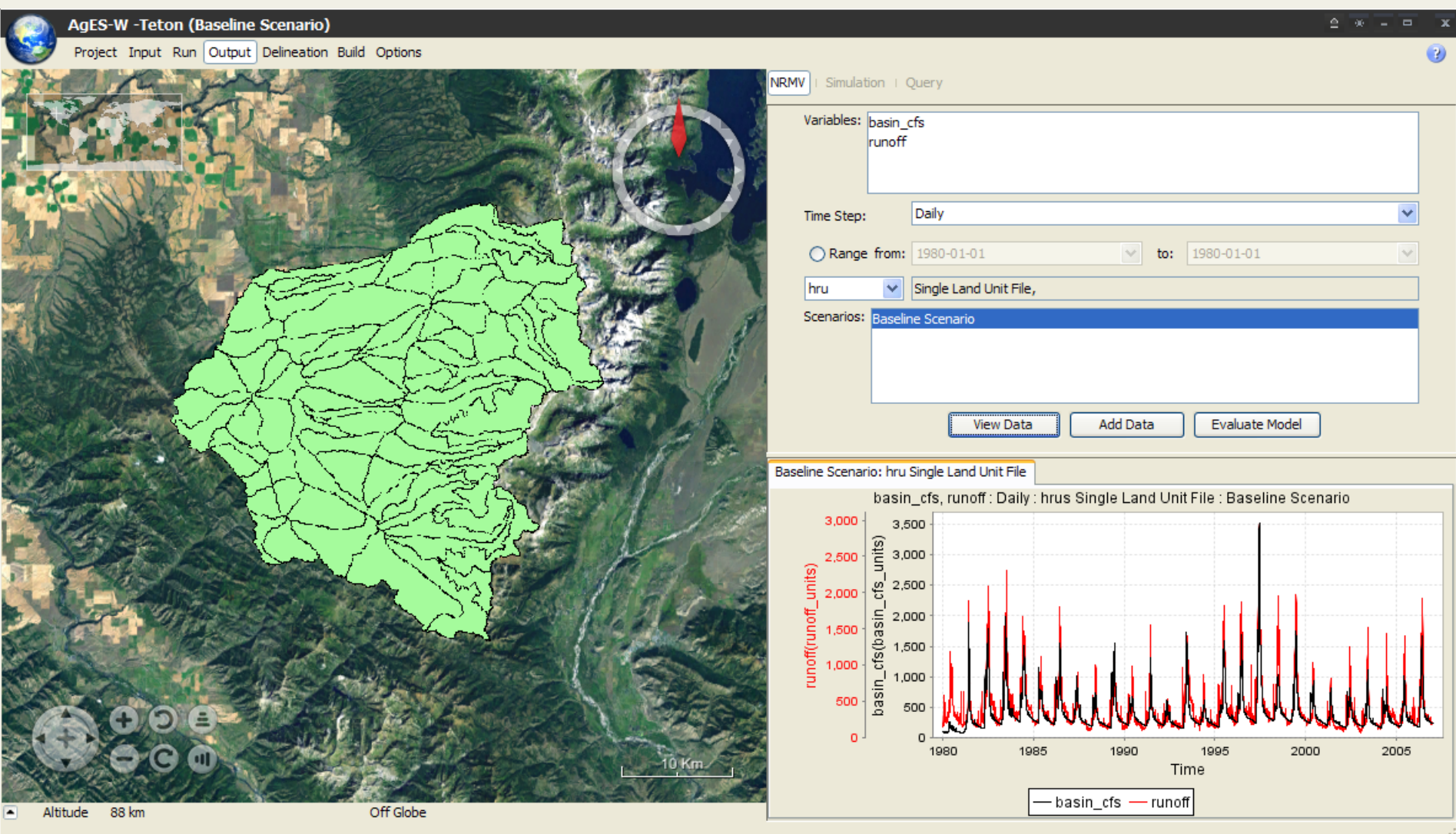

 $\frac{1}{2}$  $\mathbf{6}^{\circ}$  $scal$   $yr = 2000$ 0.6  $\overline{c}$  $\overline{0}$  $\overline{0}$  $\Omega$ 50 100 150  $|$ ulian $|\mathsf{yr}| == 2000$ 

**Animas SCA** 

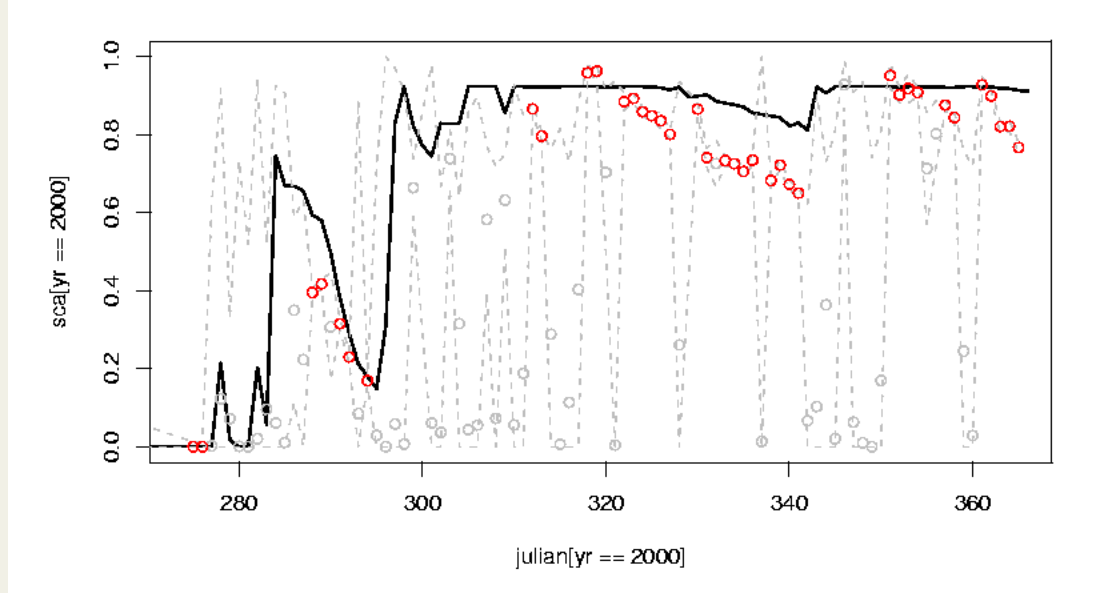

**Remotely-Sensed Data Integration** 

Animas Basin, CO Snow-covered Area Year 2000 

**Measure** d (MODIS Satellite) Simulated Error Range  $\leq 0.1$ 

# **OMS3 Console**

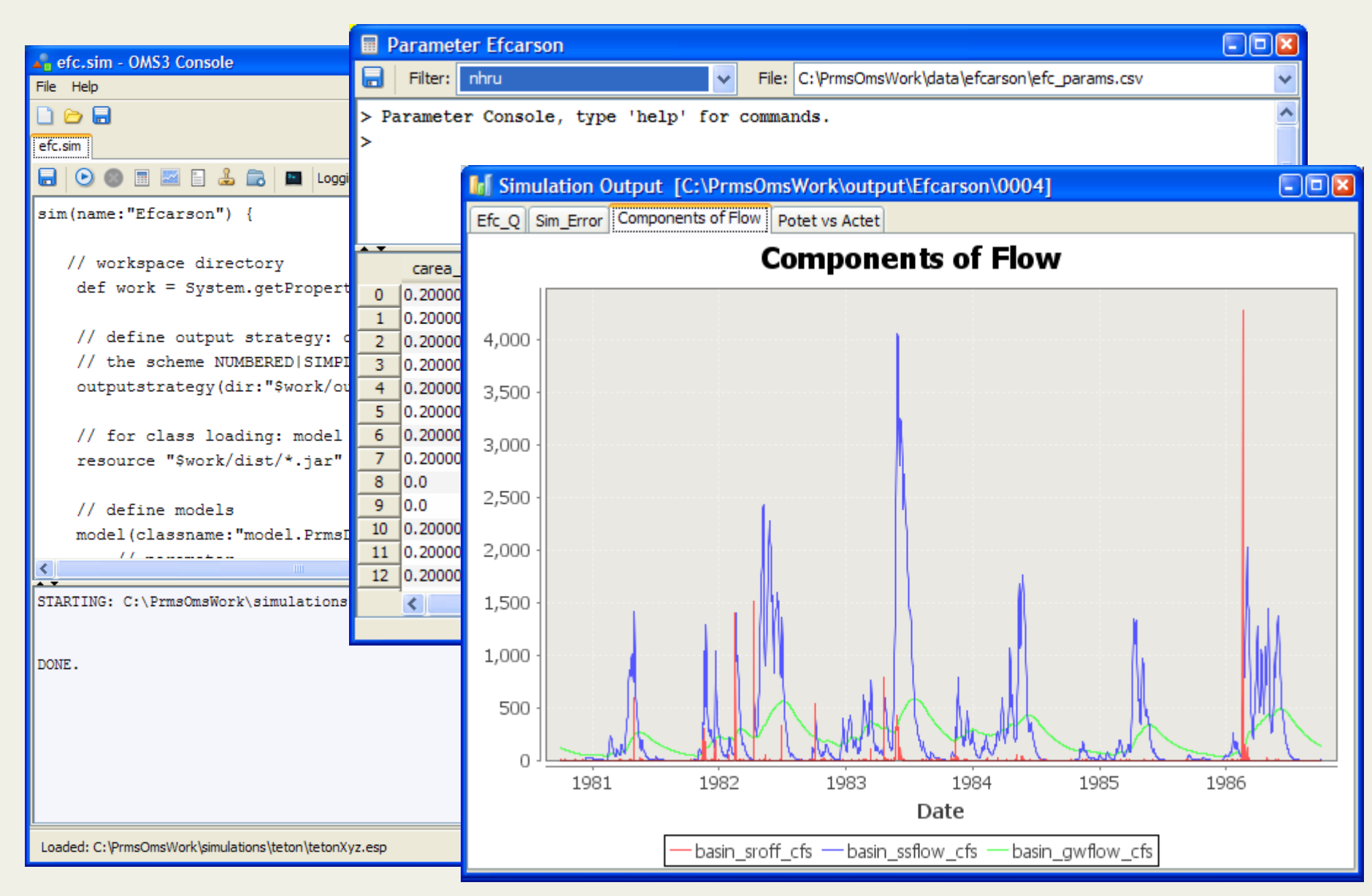

# **ESP Trace Analysis**

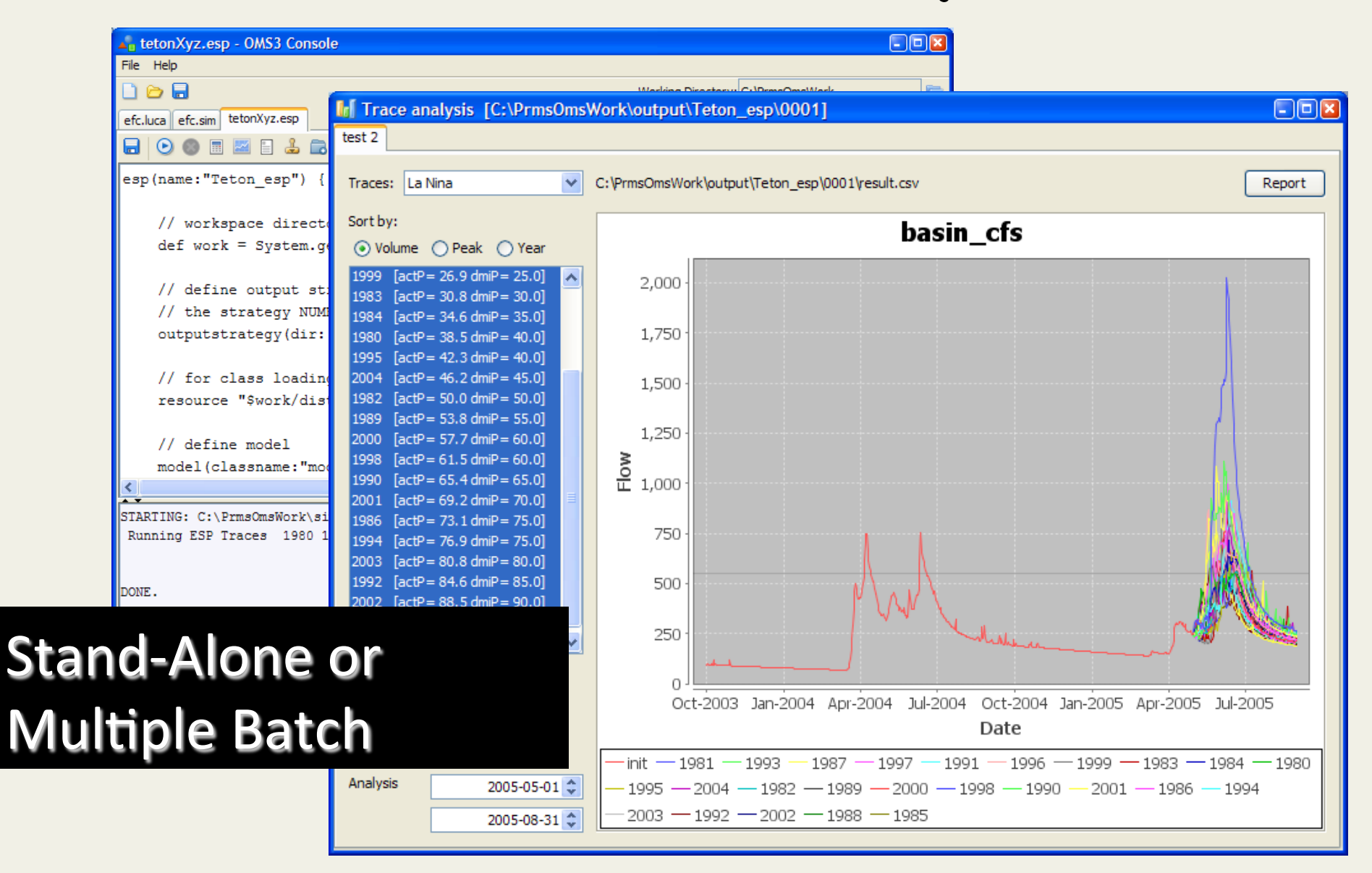

#### **ESP Forecasting**  (Raw and Debiased)

#### Run once a year

- Debias\_ESP:
	- Develops linear regression coefficients to adjust raw **ESP** forecasts

#### Run for each forecast

- Batch FSP:
	- Runs ESP on multiple basins
	- Creates raw forecasts for selected probability of exceedance values
	- Uses regression coefficients from Debias ESP to adjust raw forecast values

### **Debias ESP**

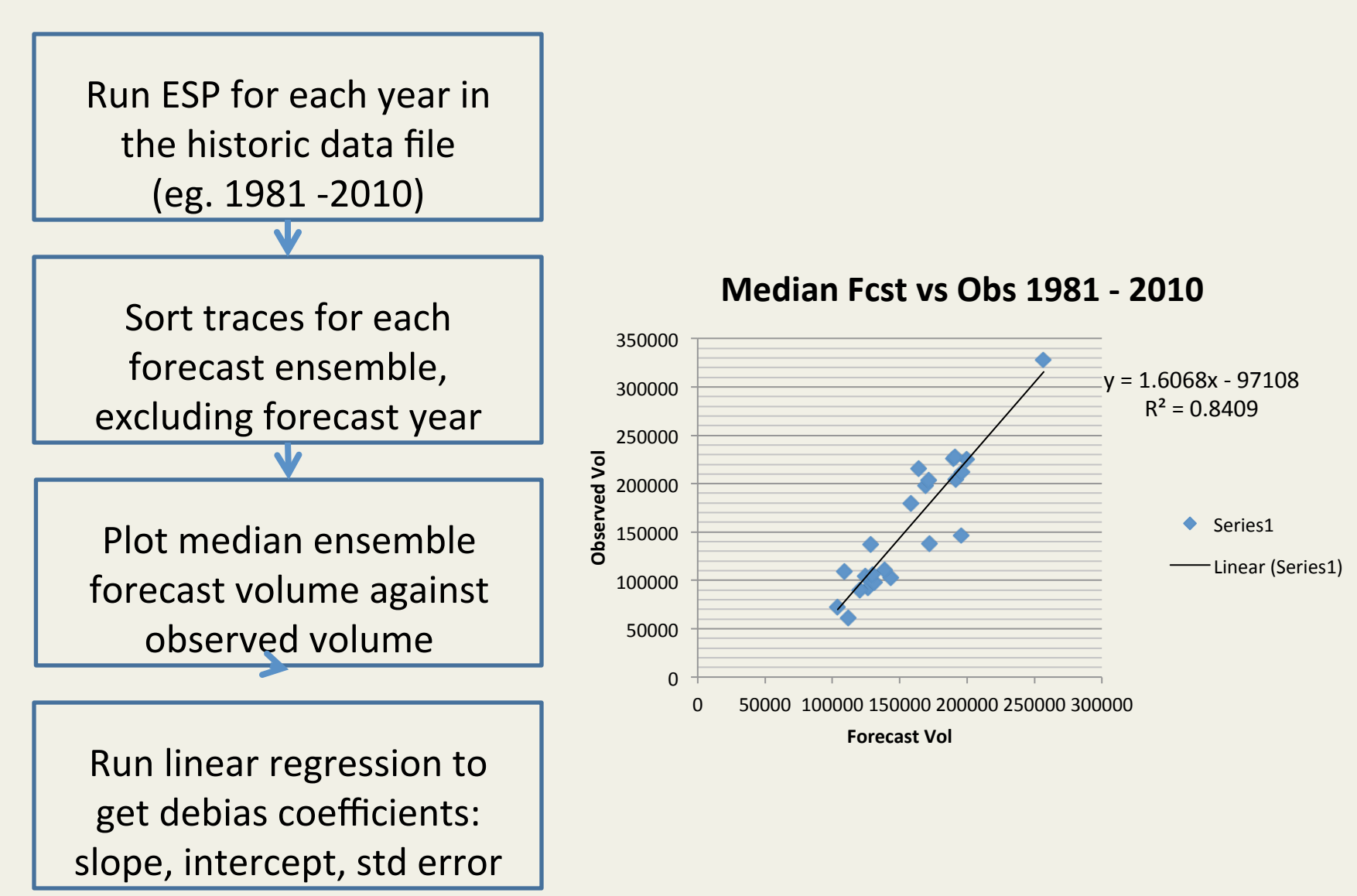

# **Forecast Probabilities of Exceedance**

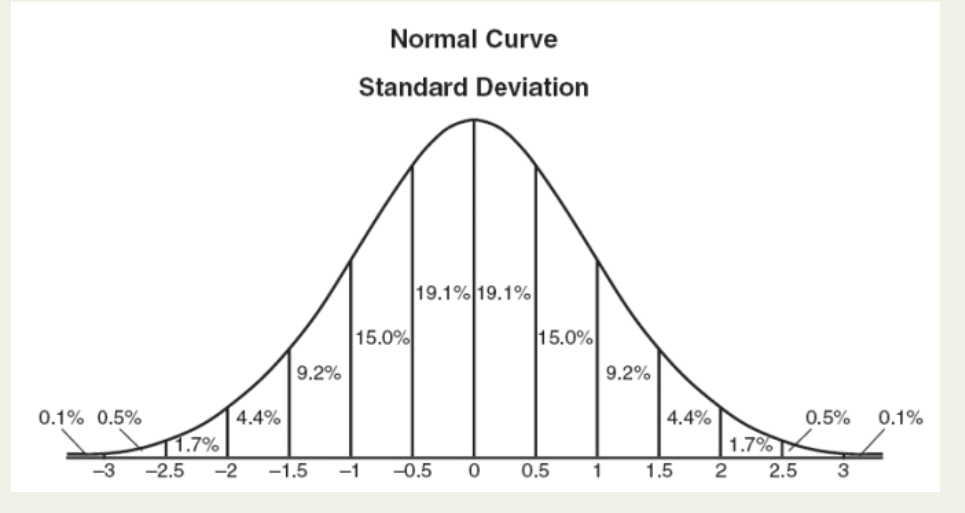

- 5% median vol +  $(1.64 * stder)$
- 10% median vol +  $(1.28 * stder)$
- $30\%$  median vol + (.52  $*$  stderr)
- 50% median trace volume
- $70\%$  median vol  $(.52 * stder)$
- 90% median vol (1.28 \* stderr)
- 95% median vol  $(1.64 * stder)$

# **Forecast Types**

**Currently Available** 

• Volumes for multiple forecast periods

#### Future

- Peak flow
- Date flow goes below selected threshold